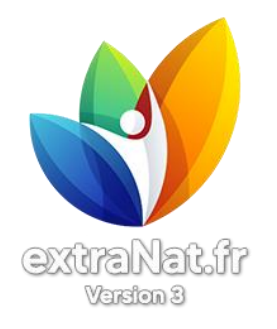

## extraNat-pocket NC :

Avant toute gestion de compétition, pensez à :

1) installer une version propre d'extraNat-pocket (si besoin, pensez à réaliser une sauvegarde de votre pocket au préalable)

2) appliquer les mises à jour

3) effectuer toutes les synchros obligatoires (tables de référence, clubs, licences)

Il est recommandé d'effectuer une sauvegarde après chaque réunion et la stocker sur une clé USB.

Ainsi, si vous rencontrez un souci avec votre PC, vous pourrez toujours restaurer la sauvegarde sur un autre PC et continuer la gestion de compétition.